## **MỘT SỐ BÀI TOÁN TÍNH TỔNG TRONG ĐỀ THI HSG CASIO**

### **I. MỘT SỐ DẠNG BÀI TẬP**

#### **1. Bài tập 1**

Tính giá trị:

$$
A = 12 - 22 + 32 - 42 + ... + 20152 - 20162
$$

Dura vào phím tính tổng, ta tách A thành hai tổng sau:  
\n
$$
A = (1^1 + 3^2 + ... + 2015^2) - (2^2 + 4^2 + ... + 2016^2)
$$
\n
$$
A = \sum_{x=1}^{1008} ((2X - 1)^2) - \sum_{x=1}^{1008} ((2X)^2)
$$
\n
$$
A = -2033136
$$

Giải trên máy:

$$
\hat{\mathbf{t}} = \sum_{x=1}^{1008} \left( (2x)^2 \right) \mathbf{I} - \sum_{x=1}^{M \times 6} \left( (2x-1)^2 \right) - \frac{1}{2}
$$

hoặc:

A = 
$$
(1^1 + 3^2 + ... + 2015^2) - (2^2 + 4^2 + ... + 2016^2)
$$
  
\nA =  $\sum_{x=1}^{1008} ((2X-1)^2) - \sum_{x=1}^{1008} ((2X)^2)$   
\nA =  $\sum_{x=1}^{1008} ((2X-1)^2 - (2X)^2)$   
\nA =  $\sum_{x=1}^{1008} (-4X+1)$   
\nA = -2033136

**Giải trên máy CASIO fx-570VN PLUS:**

$$
\begin{array}{c}\n\text{1000} \\
\text{2}(-4\text{X}+1) \\
\text{x=1} \\
\text{-2033136}\n\end{array}
$$

**2. Bài tập 2: Tổng có các số hạng nhân dồn**

#### **a/ Tính giá trị của A, biết:**

 $A = 1.3 + 2.4 + 3.5 + ... + 99.101$ 

Thay thừa số 3,4,5,6.....101 bằng  $(2+1)$ , $(3+1)$ , $(4+1)$ ..... $(100+1)$ 

Ta có

Ta có

\n
$$
A = 1(2+1) + 2(3+1) + 3(4+1) + \ldots + 99(100+1)
$$
\n
$$
A = 1.2 + 1 + 2.3 + 2 + 3.4 + 3 + \ldots + 99.100 + 99
$$
\n
$$
A = (1.2 + 2.3 + 3.4 + \ldots + 99.100) + (1 + 2 + 3 + \ldots + 99)
$$
\n
$$
A = 333300 + 4950
$$
\n
$$
A = 338250
$$

Ghi chú: Theo dõi Bài viết Dãy số là các cặp số tự nhiên tăng dồn – Tính tổng 5

Tổng quát:

Tổng quát:  
A = 1.3 + 2.4 + 3.5 + ... + (n - 1)(n + 1) = 
$$
\frac{n(n-1).(2n+1)}{6}
$$

**Giải trên máy CASIO fx-570VN PLUS:**

$$
\sum_{x=1}^{99} (X(X+2))
$$
\n
$$
= 1
$$
\n338250

**b/ Tính giá trị của A, biết:** 

 $A = 1.4 + 2.5 + 3.6 + ... + 99.102$ 

**Giải**

Thay thừa số 4,5,6,...,102 bằng  $(2+2)$ ,  $(3+2)$ ,  $(4+2)$ ,...,  $(100+2)$ .

Ta có :

 $\lambda$ 

$$
A = 1(2+2) + 2(3+2) + 3(4+2) + ... + 99(100+2)
$$
  
\n
$$
A = 1.2 + 1.2 + 2.3 + 2.2 + 3.4 + 3.2 + ... + 99.100 + 99.2
$$
  
\n
$$
A = (1.2 + 2.3 + 3.4 + ... + 99.100) + 2(1 + 2 + 3 + ... + 99)
$$
  
\n
$$
A = 333300 + 9900
$$
  
\n
$$
A = 343200
$$

#### **Giải trên máy CASIO fx-570VN PLUS:**

$$
\sum_{x=1}^{32} (X(X+3))
$$
\n
$$
343200
$$

**c/ Tính giá trị của A, biết:**

 $A = 1.2 + 2.3 + 3.4 + ... + 99.100$ 

Nhân 2 vế với 3, trong đó từ số hạng thứ 2 thay vì nhân 3 ta nhân (4-1)=3

3A 1.2.3 2.3 4 1 3.4. 5 2 ... 99.100. 101 98 3A 1.2.3 2.3.4 1.2.3 3.4.5 2.3.4 ... 99.100.101 98.99.100 3A 99.100.101 A 333300 

Tống quát: Dãy số b) với số cuối cùng là n thì:  
A = 1.2 + 2.3 + 3.4 + ... + (n-1)n = 
$$
\frac{1}{3}
$$
n.(n-1).(n+1)

Giải trên máy tính CASIO fx-570VN PLUS:

Nhập vào máy tính

$$
\sum_{X=1}^{99} (X(X+1)) = 333300
$$

$$
\sum_{x=1}^{99} (X(X+1))
$$

**d/ Tính giá trị của A, biết:** 

$$
A = 1.2.3 + 2.3.4 + 3.4.5 + ... + 98.99.100
$$

**Giải**

Nhân 2 vế với 4 và biến đổi ta có

Giải<br>Nhân 2 về với 4 và biến đổi ta có<br>4A = 1.2.3.4 + 2.3.4 (5 - 1) + 3.4.5. (6 - 2) + ... + 98.99.100. (101 - 97)<br>4A - 1 2 3 4 + 2 3 4 5 - 1 2 3 4 + 3 4 5 6 - 2 3 4 5 + + 98.99.100.10 Nhân 2 về với 4 và biến đổi ta có<br>4A = 1.2.3.4 + 2.3.4(5 - 1) + 3.4.5.(6 - 2) + ... + 98.99.100.(101 - 97)<br>4A = 1.2.3.4 + 2.3.4.5 - 1.2.3.4 + 3.4.5.6 - 2.3.4.5 + ... + 98.99.100.101 - 97.98.99.100<br>4A - 98.99.100.101  $4A = 1.2.3.4 + 2.3.4$ <br>  $4A = 1.2.3.4 + 2.3.4$ <br>  $4A = 98.99.100.101$ <br>  $A = 2449755$  $4A = 1.2.3.4 -$ <br> $4A = 1.2.3.4 -$ <br> $4A = 98.99.1$ <br> $A = 2449755$ <br>Tổng quát:  $\begin{aligned} \n 2 \text{ v\'e v\'oi 4 và biến đổi ta có} \\
 &= 1.2.3.4 + 2.3.4(5-1) + 3.4.5.6(-2) + ... + 98.99.100. (101-97) \\
 &= 1.2.3.4 + 2.3.4(5-1) + 3.4.5.6(-2) + ... + 98.99.100. (101-97) \\
 &= 1.2.3.4 + 2.3.4(5-1) + 3.4.5(6-2) + ... + 98.99.100. (101-97) \\
 &= 1.2.3 +$  $4A = 98.99.100.101$  $A = 2449755$ Tổng quát:  $\frac{-2(n-1)n(n+1)}{2}$ 

A = 2449755  
Tổng quát:  
A = 1.2.3 + 2.3.4 + 3.4.5 + ... + (n-2)(n-1)n = 
$$
\frac{(n-2)(n-1)n(n+1)}{4}
$$

#### **Giải trên máy tính CASIO fx-570VN PLUS:**

$$
\sum_{x=1}^{90} (X(X+1)(X+2))
$$
\n24497550

#### **e/ Tính giá trị của tổng sau:**

Cùng xét qua ví dụ về một tổng mà các số hạng trong tổng có dạng nhân dồn:

x set qua ví du về một tổng mà các số hang trong tổng có dạng nhân dồn:  
\n
$$
\frac{1}{1.2.3} + \frac{1}{2.3.4} + \frac{1}{3.4.5} + \dots + \frac{1}{n(n+1)(n+2)}
$$
\n
$$
= \frac{1}{2} \left( \frac{1}{1.2} - \frac{1}{2.3} \right) + \frac{1}{2} \left( \frac{1}{2.3} - \frac{1}{3.4} \right) + \dots + \frac{1}{2} \left( \frac{1}{n(n+1)} - \frac{1}{(n+1)(n+2)} \right)
$$
\n
$$
= \frac{1}{2} \left( \frac{1}{1.2} - \frac{1}{2.3} + \frac{1}{2.3} - \frac{1}{3.4} + \dots + \frac{1}{n(n+1)} - \frac{1}{(n+1)(n+2)} \right)
$$
\n
$$
= \frac{1}{2} \left( \frac{1}{1.2} - \frac{1}{(n+1)(n+2)} \right) = \frac{n(n+3)}{4(n+1)(n+2)}
$$

Dễ dàng sử dụng máy tính CASIO fx-570VN PLUS để tính toán nhanh kết quả phép tính trên.

#### **f/ Tính giá trị của tổng sau:**

Tính:  $M = 1.2.3.4 + 2.3.4.5 + 3.4.5.6 + ... + 2015.2016.2017.2018$ .

**Chuyên trang chia sẻ tài liệu ứng dụng máy tính cầm tay 4**

Ta có:

 $(5-0)$  + 2.3.4.5(6 – 1) + 3.4.5.6(7 – 2)  $(2018 - 2013) + 2015.2016.2017.2018(2019 - 2014)$ Ta có:<br>M = 1.2.3.4 + 2.3.4.5 + 3.4.5.6 + ... + 2014.2015.2016.2017 2015.2016.2017.2018 = 1.2.3.4 + 2.3.4.5 + 3.4.5.6 + ... + 2014.2015.2016.2<br>015.2016.2017.2018<br>5M = 1.2.3.4(5 - 0) + 2.3.4.5(6 - 1) + 3.4.5.6(7 - 2  $2015.2016.2017.2018$ <br>  $\Rightarrow$  5M = 1.2.3.4(5-0) + 2.3.4.5(6-1) + 3.4.5.6(7-2) +...+<br>  $+2014.2015.2016.2017(2018-2013) + 2015.2016.2017.2018(2019-2014)$  $5M = 1.2.3.4(5-0) + 2.3.4.5(6-1)$ <br>  $0.14.2015.2016.2017(2018-2013)$ <br>  $5M = 1.2.3.4.5 - 0.1.2.3.4 + 2.3.4.5.$ ... ... có:<br>= 1.2.3.4 + 2.3.4.5 + 3.4.5.6 + ... + 2014.201: M = 1.2.3.4 + 2.3.4.5 + 3.4.5.6 + ... + 2014.2015.2016.2017<br>+2015.2016.2017.2018<br> $\Leftrightarrow 5M = 1.2.3.4(5-0) + 2.3.4.5(6-1) + 3.4.5.6(7-2) + ... +$  $\Rightarrow$  5M = 1.2.3.4(5-0) + 2.3.4.5(6-1) + 3.4.5.6(7-2) +...+<br>+2014.2015.2016.2017(2018 - 2013) + 2015.2016.2017.2018<br> $\Rightarrow$  5M = 1.2.3.4.5 - 0.1.2.3.4 + 2.3.4.5.6 - 1.2.3.4.5 + 3.4.5.6.7  $\overline{+}$ 2014.2015.2016.2017(2018 − 2013) + 2015.2016.2017.2018(2019 − 2014)<br>
⇒ 5M = 1.2.3.4.5 – 0.1.2.3.4 + 2.3.4.5.6 – 1.2.3.4.5 + 3.4.5.6.7 +<br>
(-2).3.4.5.6 + ... + 2015.2016.2017.2018.2019 − 2014.2015.2016.2017.2018<br>
⇒ 5M = 20  $+2014.2015.2016.2017(2018-2013)$ <br>  $\Leftrightarrow$  5M = 1.2.3.4.5 - 0.1.2.3.4 + 2.3.4.<br>  $+(-2)$ .3.4.5.6 + ... + 2015.2016.2017.<br>  $\Leftrightarrow$  5M = 2015.2016.2017.2018.2019<br>  $\Leftrightarrow$  M = 403.2016.2017.2018.2019  $\Leftrightarrow$  5M = 1.2.3.4.5 – 0.1.2.3.4 + 2.3<br>+(-2).3.4.5.6 + ... + 2015.2016.201<br> $\Leftrightarrow$  5M = 2015.2016.2017.2018.20<br> $\Leftrightarrow$  M = 403.2016.2017.2018.2019  $\Leftrightarrow$  M =  $3.4.5.6(7-2)+...+$ <br>  $2015.2016.2017.2018(2019-2014)$ <br>  $-1.2.3.4.5+3.4.5.6.7+$ <br>  $8.2019-2014.2015.2016.2017.2018$  $\Rightarrow$  5M = 1.2.3.4.5 - 0.1.2.3.4 + 2.3.4.5 6 - 1.2.3.4.5 + 3.4.5.6.7 +<br>+2014.2015.2016.2017(2018 - 2013) + 2015.2016.2017.2018(<br> $\Leftrightarrow$  5M = 1.2.3.4.5 - 0.1.2.3.4 + 2.3.4.5 6 - 1.2.3.4.5 + 3.4.5.6.7 +<br>+(-2).3.4.5.6 + ... +  $\Leftrightarrow$  5M = 2015.2016.2017.2018.2019<br> $\Leftrightarrow$  M = 403.2016.2017.2018.2019

#### **Giải trên máy tính CASIO fx-570VN PLUS:**

Quan sát các chữ số đầu tiên của kết quả thu được:

$$
\begin{array}{|c|c|c|c|}\n\hline\n\text{a} & \text{b} & \text{c} & \text{c} & \text{d} & \text{d} \\
\hline\n\text{f1} & (\text{X}+2)(\text{X}+3)) & \text{c} & \text{c} & \text{c} & \text{d} \\
\hline\n\text{f2} & (\text{X}(\text{X}+1)(\text{X}+2) & \text{c} & \text{d} & \text{d} & \text{e} & \text{e} & \text{f} \\
\hline\n\text{f3} & \text{f4} & \text{f5} & \text{f5} & \text{f6} & \text{f7} & \text{f8} & \text{f8} & \text{f8} \\
\hline\n\text{f6} & \text{f7} & \text{f6} & \text{f8} & \text{f8} & \text{f8} & \text{f8} & \text{f8} & \text{f8} & \text{f8} \\
\hline\n\text{f7} & \text{f8} & \text{f8} & \text{f8} & \text{f8} & \text{f8} & \text{f8} & \text{f8} & \text{f8} & \text{f8} & \text{f8} & \text{f8} & \text{f8} \\
\hline\n\text{f8} & \text{f8} & \text{f8} &
$$

*g/ Cách tiếp cận khác của tính tổng nhân dồn:*

Bài toán: Tính tổng

$$
S_n = 1.2 + 2.3 + 3.4 + \dots + n(n+1)
$$

Vì :

$$
\sum_{i=1}^{n} i(i+1) = \sum_{i=1}^{n} (i^{2} + i) = \sum_{i=1}^{n} i^{2} + \sum_{i=1}^{n} i
$$
  

$$
\sum_{i=1}^{n} i = 1 + 2 + 3 + \dots + n = \frac{n(n+1)}{2}
$$
  

$$
\sum_{i=1}^{n} i^{2} = \frac{n(n+1)(2n+1)}{6}
$$

Vậy

$$
S_n = \frac{n(n+1)}{2} + \frac{n(n+1)(2n+1)}{6} = \frac{n(n+1)(n+2)}{3}
$$

Tương tự ta cũng tìm được công thức tổng quát của:<br>  $S_n = 1.2 + 2.5 + 3.8 + \dots + n(3n - 1)$ 

$$
S_n = 1.2 + 2.5 + 3.8 + \dots + n(3n - 1)
$$

### *CÁCH GIẢI TỔNG QUÁT VỀ TỔNG NHÂN DỒN:*

**+ Bước 1:** Nhân A với thừa số bằng (Số số hạng của tích+1)x(bước nhảy)

**+ Bước 2:** Tách số hạng vừa nhân được ra làm tổng hiệu, kèm với thừa số bên ngoài tạo thành các tích khử.

**+ Bước 3:** Tính giá trị biểu thức cuối cùng.

#### *MỘT SỐ BÀI TẬP TỰ LUYỆN:*

1/ Tính giá trị các biểu thức sau:

$$
a/A = 1^2 + 2^2 + \dots + 2017^2.
$$

$$
b/B = 12 + 32 + 52 + ... + 20152 + 20172,
$$
  
b/B = 1<sup>2</sup> + 3<sup>2</sup> + 5<sup>2</sup> + ... + 2015<sup>2</sup> + 2017<sup>2</sup>,

2/ Tính giá trị các biểu thức sau:

2/Tính giá trị các biểu thức sau:  
\n
$$
a \times A = 1.2 + 2.3 + 3.4 + ... + 2015.2016 + 2016.2017
$$
\n
$$
b \times B = 1.2.3 + 2.3.4 + 3.4.5 + ... + 2015.2016.2017
$$

$$
b/B = 1.2.3 + 2.3.4 + 3.4.5 + ... + 2015.2016.2017
$$

b/
$$
B = 1.2.3 + 2.3.4 + 3.4.5 + ... + 2015.2016.2017
$$
  
c/ $C = 1.2.3.4 + 2.3.4.5 + 3.4.5.6 + 2014.2015.2016.2017$   
d/ $D = 1.4.7 + 4.7.10 + 7.10.13 + ... + 2011.2014.2017$ 

$$
d/D = 1.4.7 + 4.7.10 + 7.10.13 + ... + 2011.2014.2017
$$

3/Tính giá trị các biểu thức sau:  
a/
$$
A = \frac{1}{1.2.3} + \frac{1}{2.3.4} + ... + \frac{1}{2015.2016.2017}
$$

b/
$$
B = \frac{1}{1.3} + \frac{1}{3.5} + ... + \frac{1}{2015.2017}
$$
  
c/ $C = \frac{1}{1.2} + \frac{2}{2.3} + \frac{3}{3.4} + ... + \frac{2016}{2016.2017}$ 

**Prioriti** 

#### **3. Bài tập 3: Phân tích tổng hai lũy thừa bậc 4**

**a/ Tính:**

a/Tính:  
\n
$$
A = \frac{1}{3} + \frac{2}{2^4 + 2^2 + 1} + \frac{3}{3^4 + 3^2 + 1} + ... + \frac{2017}{2017^4 + 2017^2 + 1}
$$

Cách 1: Tính tay

Thiết lập công thức tổng quát của tổng A:

Ta có:

$$
\frac{n}{n^4 + n^2 + 1} = \frac{n}{(n^2 - n + 1)(n^2 + n + 1)}
$$

$$
= \frac{1}{2} \left( \frac{1}{n^2 - n + 1} - \frac{1}{n^2 + n + 1} \right)
$$

Và vì:

$$
n2 - n + 1 = (n + 1)2 + (n - 1) + 1
$$
  
\n⇒ 
$$
\frac{1}{n2 - n + 1} - \frac{1}{(n + 1)2 + (n - 1) + 1} = 0
$$

Vậy ta được:

$$
A = \frac{1}{2} \left( 1 - \frac{1}{n^2 + n + 1} \right)
$$

Với  $n = 2017$ .

Cách 2: Tính trên máy bằng phím Tổng Sigma.

$$
\sum_{x=1}^{2017} \left( \frac{x}{x^4 + x^2 + 1} \right)^{\frac{10}{x} + x + 1}
$$
\n0.4999998772

diendanmaytinhcamtay.vn facebook.com/diendantoancasio

$$
\mathbf{b}/\mathbf{S} = \frac{\left(1^4 + \frac{1}{4}\right)\left(3^4 + \frac{1}{4}\right)\left(5^4 + \frac{1}{4}\right)\dots\left(2013^4 + \frac{1}{4}\right)}{\left(2^4 + \frac{1}{4}\right)\left(4^4 + \frac{1}{4}\right)\left(6^4 + \frac{1}{4}\right)\dots\left(2014^4 + \frac{1}{4}\right)}
$$

*(Trích Đề thi tỉnh Tây Ninh năm học 2014-2015 THCS)*

From De in turn Taylor transform have 2014-2015 TICS)

\nAsp during: 
$$
n^4 + 4 = \left[ (n-1)^2 + 1 \right] \left[ (n+1)^2 + 1 \right]
$$

\nBién dôi: 
$$
\frac{(2k-1)^4 + \frac{1}{4}}{(2k)^4 + \frac{1}{4}} = \frac{(4k-2)^4 + 4}{(4k)^4 + 4} = \frac{\left[ (4k-3)^2 + 1 \right] \left[ (4k-1)^2 + 1 \right]}{\left[ (4k-1)^2 + 1 \right] \left[ (4k+1)^2 + 1 \right]}
$$
\nSubstituting the equation  $S = \frac{(1^2 + 1)(3^2 + 1)(5^2 + 1)(7^2 + 1) \dots (4027^2 + 1)}{(3^2 + 1)(5^2 + 1)(7^2 + 1)(9^2 + 1) \dots (4029^2 + 1)}$ .

Vậy 1 S 8116421  $=\frac{1}{2(1+i)2i}$ .

### **4. Bài tập 4: Các số hạng lặp lại giống nhau**

Đầu tiên nhắc lại công thức sau:

a/Tính A = 2+22+222+...+ 
$$
\frac{22.22}{17 \text{ chus}_2}
$$
  
a

A = 2 + 22 + 222 + .... + 
$$
\frac{22.22}{14 \text{ chus } \omega_2}
$$
  
\nA = 2 $\left(1+11+111+....+\frac{11...11}{14 \text{ chus } \omega_1}\right)$   
\nA =  $\frac{2}{9}\left(9+99+999+....+ \frac{99..99}{14 \text{ chus } \omega_2}\right)$   
\nA =  $\frac{2}{9}\left[\left(10-1\right)+\left(10^2-1\right)+\left(10^3-1\right)+....+ \left(10^{14}-1\right)\right]$   
\nA =  $\frac{2}{9}\left[\left(10+10^2+10^3+....+10^{14}\right)-17\right]$   
\nA = $\frac{2}{9}\left(\frac{10^{15}-10}{9}-17\right)$   
\nA = $\frac{13}{13 \text{ chus } 4}$   
\nB = 34 + 344 + 3444 + .... +  $\frac{344...4}{\frac{13 \text{ chus } \omega_4}{\frac{13 \text{ chus } \omega_5}{\frac{13 \text{ chus } \omega_6}{\frac{13 \text{ chus } \omega_6}{\frac{13 \text{ chus }$ 

Tinh các tổng sau: a/ th các tổng sau:<br>
A = 12 + 122 + 1222 + 12222 + ... +  $\frac{222...22}{\frac{13 \text{ chu so } 2}}$  $b/$ 15 chu so 4  $B = 34 + 344 + 3444 + ... + \overline{344...4}$  $c/C = 2017 + 20172017 + ... + \frac{2017...2017}{2017...2017}$ 

$$
\overline{12 \text{ chu so } 2017}
$$

#### **5. Bài tập 5: Đoán tính chất của hàm số**

Cho hàm số x x  $y = f(x) = \frac{3}{\sqrt{2}}$  $\frac{1}{3} + 3$  $=f(x)= \ddot{}$ 

a/Tính A = 
$$
f\left(\frac{1}{200}\right) + f\left(\frac{2}{200}\right)
$$
 và B =  $f\left(\frac{1}{200}\right) + f\left(\frac{199}{200}\right)$ 

b/ Tính  $S = f\left(\frac{1}{200}\right) + f\left(\frac{2}{200}\right) + ... + f\left(\frac{199}{200}\right)$  $\left(\frac{1}{200}\right)$  + f  $\left(\frac{2}{200}\right)$  + ... + f  $\left(\frac{199}{200}\right)$  $=f\left(\frac{1}{200}\right)+f\left(\frac{2}{200}\right)+...+f\left(\frac{199}{200}\right)$ 

Hướng dẫn: Chứng minh được  $f(x) + f(1-x) = 1$  nên  $S = 99 + 0, 5 = 99, 5$ .

#### **II. BÀI TOÁN CÓ TRONG ĐỀ THI CÁC TỈNH**

Một số bài toán trong các đề thi giải toán trên máy tính cầm tay

#### Bài 1 : Trích đề thi giải toán trên MTCT cấp Quốc Gia lớp 9 tỉnh năm 2013-2014

Tính giá trị của biểu thức sau:

Tính giá trị của biểu thức sau:  
\n
$$
A = \frac{1^2}{1.3} + \frac{2^2}{3.5} + \frac{3^2}{5.7} + ... + \frac{1004^2}{2007.2009} + \frac{1005^2}{2009.2011} + \frac{1006^2}{2011.2013}
$$

Giải trên máy tính CASIO fx-570VN PLUS

Ghi vào màn hình 
$$
\sum_{1}^{1006} \left( \frac{X^2}{(2X-1)(2X+1)} \right)
$$

 $Bám = d\sigma i$  khoảng 2 phút cho máy tính và ta được kết quả 251,6249379

#### Bài 2 : Trích đề thi giải toán trên MTCT lớp 9 tỉnh An Giang năm 2012-2013

$$
\text{Tính A} = \frac{12}{13} + \frac{1212}{1313} + \frac{121212}{131313} + \dots + \frac{\frac{1212...12}{2012 \text{ s}^2}}{\frac{1313...13}{2012 \text{ s}^2}}.
$$

Giải trên máy tính CASIO fx-570VN PLUS

diendanmaytinhcamtay.vn facebook.com/diendantoancasio

Ghi vào màn hình 
$$
\frac{1212}{1313}
$$
 bấm = ta được  $\frac{12}{13}$ .

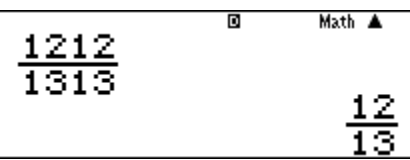

Ghi vào màn hình 
$$
\frac{121212}{131313}
$$
 bấm = ta được  $\frac{12}{13}$ 

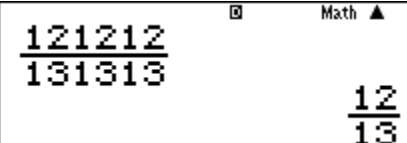

Ta nhận thấy các số hạng của tổng A đều bằng  $\frac{12}{12}$ 13

$$
\frac{1212...12}{\frac{2012 \text{ so } 12}{2012 \text{ so } 13}} = \frac{12(1+10+10^2+...+10^{2012})}{13(1+10+10^2+...+10^{2012})} = 12
$$
  
\n
$$
\Rightarrow A = \frac{12}{13} + \frac{12}{13} + \frac{12}{13} + ... + \frac{12}{13} = \frac{2012.12}{13} = \frac{24144}{13}
$$
  
\n
$$
\Rightarrow A = \frac{12}{13} + \frac{12}{13} + \frac{12}{13} + ... + \frac{12}{13} = \frac{2012.12}{13} = \frac{24144}{13}
$$

Bài 3 : Trích đề thi giải toán trên MTCT lóp 9 tỉnh Lạng Son năm 2012-2013  
Tính các giá tri sau  

$$
S = \frac{1}{\sqrt{x} + \sqrt{x+1}} + \frac{1}{\sqrt{x+1} + \sqrt{x+2}} + ... + \frac{1}{\sqrt{x+2011} + \sqrt{x+2012}} + \frac{1}{\sqrt{x+2012} + \sqrt{x+2013}}
$$

với  $x = \sqrt[2013]{2013}$ 

Giải trên máy tính CASIO fx-570VN PLUS

**Chuyên trang chia sẻ tài liệu ứng dụng máy tính cầm tay 11**

diendanmaytinhcamtay.vn facebook.com/diendantoancasio

Ghi vào màn hình 
$$
\sum_{x=0}^{2012} \left( \frac{1}{\sqrt{\frac{2012}{2013} + X} + \sqrt{\frac{2012}{2013} + X} + 1} \right)
$$

Bấm = đợi máy tính (khoảng 2 phút) ta được kết quả  $S \approx 43,87576126$ 

Cách khác:

Cách khác:  
\n
$$
\frac{1}{\sqrt{x} + \sqrt{x} + 1} = \sqrt{x} + 1 - \sqrt{x}, \dots, \frac{1}{\sqrt{x} + 2012 + \sqrt{x} + 2013} = \sqrt{x} + 2013 - \sqrt{x} + 2012
$$
\n
$$
\Rightarrow S = \sqrt{x} + 2013 - \sqrt{x}
$$

Ghi vào màn hình  $\sqrt{\frac{2012}{2013} + 2013} - \sqrt{\frac{2012}{2013}}$ 

Bấm = được kết quả  $S \approx 43,87576126$ 

#### Bài 4: Trích đề thi tỉnh Vĩnh Long năm học 2015 - 2016

Tính tổng sau: (*lấy chính xác đến 10 chữ số thập phân*)

 $\frac{1}{1} + \frac{1}{1} + \frac{1}{1} + \dots + \frac{1}{n}$  $\frac{1}{3.5.7}$  +  $\frac{1}{5.7.9}$  +  $\frac{1}{7.9.11}$  + ... +  $\frac{1}{995.997.999}$  $B = \frac{1}{3.5.7} + \frac{1}{5.7.9} + \frac{1}{7.9.11} + \dots + \frac{1}{995.99}$ 

Công thức:

$$
\frac{1}{(2n+1)(2n+3)(2n+5)} = \frac{1}{4} \left[ \frac{1}{(2n+1)(2n+3)} - \frac{1}{(2n+3)(2n+5)} \right]
$$
  
ii:  

Ta có

diendanmaytinhcamtay.vn facebook.com/diendantoancasio

$$
4B = \frac{4}{3.5.7} + \frac{4}{5.7.9} + \frac{4}{7.9.11} + \dots + \frac{4}{995.997.999}
$$
  
\n⇒ 4B =  $\frac{1}{3.5} - \frac{1}{5.7} + \frac{1}{5.7} - \frac{1}{7.9} + \dots + \frac{1}{995.997} - \frac{1}{997.999}$   
\n⇒ 4B =  $\frac{1}{3.5} - \frac{1}{997.999}$   
\n⇒ 4B =  $\frac{1660000}{4980015}$   
\n⇒ B =  $\frac{415000}{4980015}$ 

#### **Giải trên máy CASIO fx-570VN PLUS:**

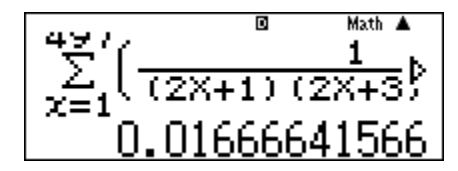

#### Bài 5: Trích Đề thi tỉnh Bình Thuận năm học 2013-2014 Lớp 8

Tính giá trị biểu thức:

**Giải trên máy CASIO fx-570VN PLUS:**

Bài 6: Trích Đề thi tỉnh Bình Thuận năm học 2013-2014 Lớp 9

Tính giá trị biểu thức: ah Thuận năm học 2013-2014 Lớp 9<br> $\sqrt{1-\sqrt{2}}+\sqrt{\frac{1}{3}}+\sqrt{4}-\sqrt{5}+\sqrt{\frac{1}{6}}+...+\sqrt{2014}-\sqrt{2015}+\sqrt{\frac{1}{201}}$ năm học 2013-2014 Lớp 9<br>  $\frac{1}{3}$  +  $\sqrt{4}$  –  $\sqrt{5}$  +  $\sqrt{\frac{1}{6}}$  + ... +  $\sqrt{2014}$  –  $\sqrt{2015}$  +  $\sqrt{\frac{1}{2016}}$ **h Bình Thuận năm học 2013-2014 Lớp 9**<br>  $B = \sqrt{1} - \sqrt{2} + \sqrt{\frac{1}{3}} + \sqrt{4} - \sqrt{5} + \sqrt{\frac{1}{6}} + ... + \sqrt{2014} - \sqrt{2015} + \sqrt{\frac{1}{2016}}$ **Giải trên máy CASIO fx-570VN PLUS:**

Giải tương tự như Bài 5, ta được:

$$
\sum_{x=0}^{674} \left( \sqrt{3x+1} - \sqrt{3x+2} \nu \right)
$$
  
14.30268771

Bài 7: Trích Đề thi tỉnh Cần Thơ năm học 2014-2015 THCS

diendanmaytinhcamtay.vn facebook.com/diendantoancasio

Tính giá trị 
$$
A = \frac{1}{2} + \frac{2}{3} + \frac{3}{4} + \dots + \frac{2014}{2015}
$$
.

**Giải trên máy CASIO fx-570VN PLUS:**

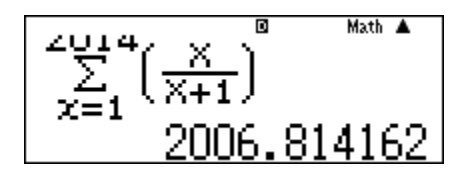

Bài 8: Trích Đề thi tỉnh Cần Thơ năm học 2014-2015 THPT

$$
\text{Cho hàm số } f(x) = \frac{3^{\sqrt{x}}}{5 \log_3 x + \sqrt{6}} \quad .
$$

$$
\text{Trinh t\text{o}ng } S = f\left(\sqrt{1}\right) + f\left(\sqrt{2}\right) + f\left(\sqrt{3}\right) + \dots + f\left(\sqrt{100}\right).
$$

**Giải trên máy CASIO fx-570VN PLUS:**

$$
\sum_{x=1}^{100} \frac{3^{9}4 \times 10^{10}}{51093} = 164.4303682
$$

Bài 9: Trích Đề thi tỉnh Thừa Thiên Huế năm học 2014-2015 Lớp 8, Lớp 9 Tính giá trị gần đúng của biểu thức sau:

Bài 9: Trích Đề thì tỉnh Thùa Thiên Huế năm học 2014-2015 Lóp 8, Lóp 9  
Tính giá trị gần dùng của biểu thức sau:  
\n
$$
M = \frac{1^2}{2.3} + \frac{2^2}{3.4} + \frac{3^2}{4.5} + \dots + \frac{2011^2}{2012.2013} + \frac{2012^2}{2013.2014} + \frac{2013^2}{2014.2015} + \frac{2014^2}{2015.2016}
$$

**Giải trên máy CASIO fx-570VN PLUS:**

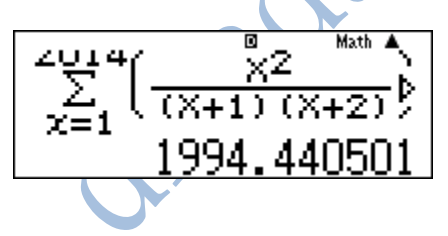

Bài 10: Trích Đề thi tỉnh Sóc Trăng năm học 2014-2015 THCS  $C = \sqrt[10]{123} + \sqrt[10]{123123} + \sqrt[10]{123123123} + \dots + \sqrt[10]{123123} + \dots$  123123 gồm 30 nhóm số 123

Quy trình ấn phím:

Gán A=1; B=123; C= $\sqrt[10]{123}$ 

**Chuyên trang chia sẻ tài liệu ứng dụng máy tính cầm tay 14**

A=A+1: B=1000B+123: C=C + 
$$
\sqrt[10]{B}
$$

khi A=30, C= 1625909624.

#### Bài 11: Trích Đề thi tỉnh Tây Ninh năm học 2014-2015 THCS

a/ i 11: Trích Đề thi tỉnh Tây Ninh năm học 2<br>  $S = \frac{1}{1.3.5} + \frac{1}{3.5.7} + \frac{1}{5.7.9} + ... + \frac{1}{2011.201}$  $\frac{1}{1.3.5} + \frac{1}{3.5.7} + \frac{1}{5.7.9} + \dots + \frac{1}{2011.2013.2015}$ 11: Trích Đề thi tính Tây Ninh năm học<br>=  $\frac{1}{135} + \frac{1}{357} + \frac{1}{579} + ... + \frac{1}{201120}$ 

#### **Giải trên máy CASIO fx-570VN PLUS:**

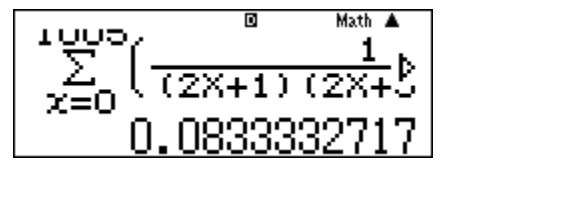

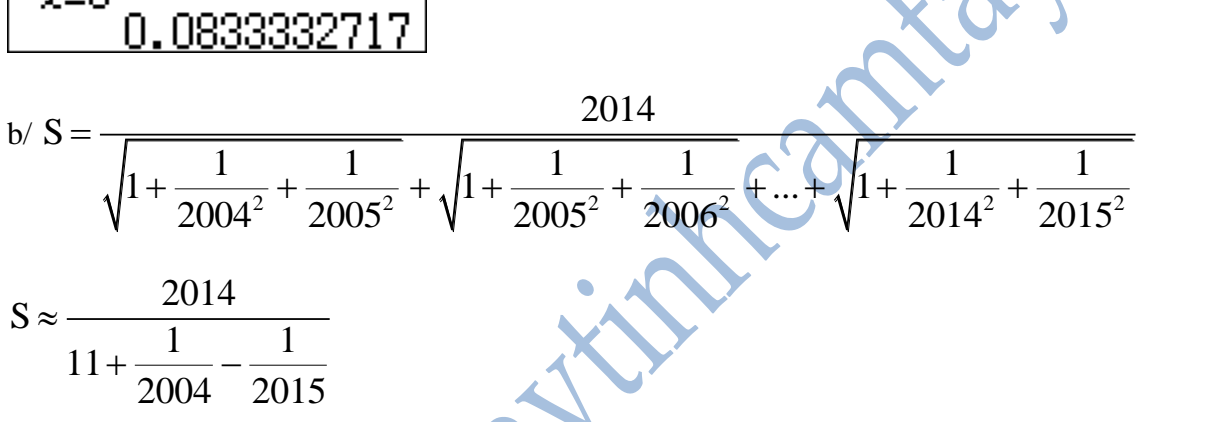

#### Bài 12: Trích Đề thi TP Hồ Chí Minh năm học 2014-2015 THPT

Cho hàm số  $f(x) = \frac{x - \ln x}{\sqrt{x^2 + 1}}$  $x^2 + 1$  $\overline{\phantom{a}}$  $=$  $\ddot{\textbf{t}}$ . Tính gần đúng (chính xác đến 4 chữ số thập phân sau dấu phẩy) giá trị của tổng:  $S = \frac{f(1)}{f'(1)} - \frac{f(2)}{f'(3)} + \frac{f(3)}{f'(5)} - \dots - \frac{f(24)}{f'(47)} + \frac{f(25)}{f'(49)}$  $\frac{f(1)}{f'(1)} - \frac{f(2)}{f'(3)} + \frac{f(3)}{f'(5)} - \dots - \frac{f(24)}{f'(47)} + \frac{f(25)}{f'(49)}$  $=\frac{f(1)}{f'(1)}-\frac{f(2)}{f'(3)}+\frac{f(3)}{f'(5)}-\dots-\frac{f(24)}{f'(47)}+\frac{f(25)}{f'(49)}$ 

**Đáp số: S ≈ 359,3529.**